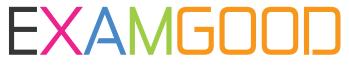

## **QUESTION & ANSWER**

Exam Good provides update free of charge in one year!

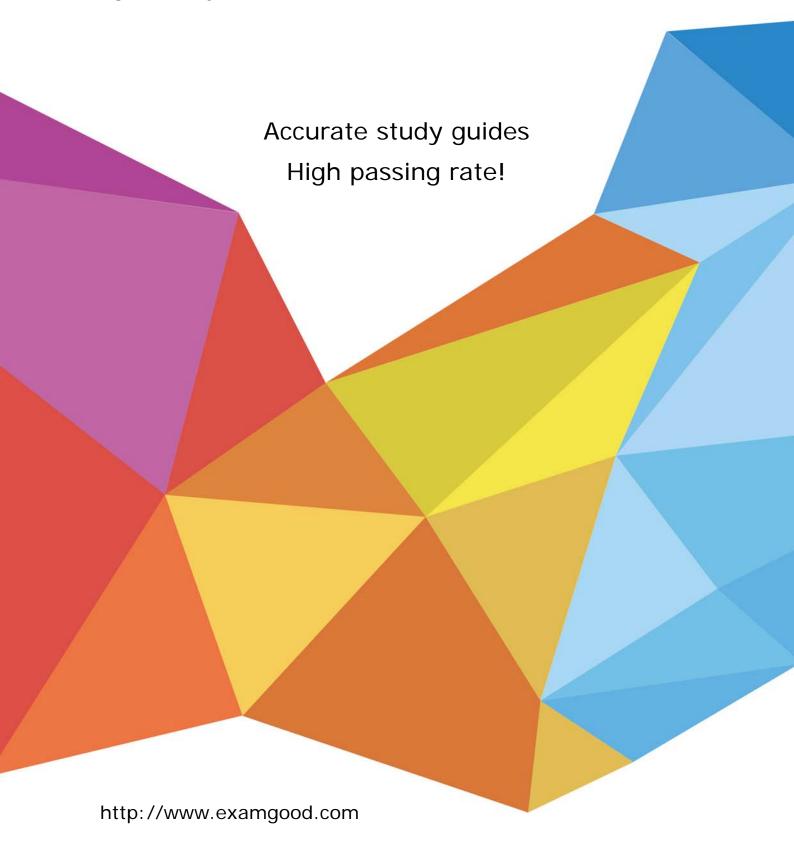

Exam : MB5-199

Title : Retail Management system

**Store Operations** 

Version: DEMO

## 1.In a client-server configuration, which machine must the Software Copy Protection Device (Dongle) must be placed on?

A.Any machine that has access to the Store Operations database

B.Any machine running the manager program

C.The first computer that starts up Store Operations POS each day

D.The first station that runs the Manager program each day

#### Correct:C

## 2.Roughly how long will Store Operations operate without restrictions if the Software Copy Protection Device (Dongle) is damaged or misplaced?

A.Store Operations will immediately switch to evaluation mode

B.1 hour

C.24 hours

D.48 hours

#### Correct:D

# 3.In which Retail Management System application can you export data by first executing a T-SQL (Transact-SQL) query?

A.Administrator

**B.Manager** 

C.POS

D.None of the above.

#### Correct:A

### 4. Product labels are defined in files with which file extension?

A..LBL

B..MNU

C..TXT

D..XML

### Correct:A

## 5.In Administrator, the Configuration window under the File menu is used to setup what?

A.Register specific information and configuration

B.Global Store information and configuration

C.Both A and B

D.Neither A or B

#### Correct:A

### 6. Which application must be installed on each register that will use the offline database feature?

A.Microsoft Office

**B.Retail Management System Headquarters** 

C.Microsoft Desktop Engine (MSDE)

D.No additional applications are necessary.

### Correct:C

## 7. What is the maximum number of registers that can be active while operating in Evaluation Mode?

A.1

**B.3** 

C.10

D.Unlimited

#### Correct:B

### 8. Which file should be used to create an empty Retail Management System database?

A.rmsdb.bck

B.rmssample.bck

C.rmsTailspin.bck

D.rmstest.bck

#### Correct:A

## 9.To verify the integrity of the tables in an Retail Management System database and report any issues, which operation in Administrator should be performed?

A.Reindex

**B.Change Collation** 

C.Upgrade

D.Check

#### Correct:D

## 10. Which tab in File | Configuration of Administrator would be used to define a merchant's Credit Card Authorization software?

A.Database

B.Paths

C.EDC

D.HQ Client

#### Correct:C

## 11."Available Quantity" is calculated using which of the following formulas?

A. Quantity On Hand + Quantity Committed

B. Quantity On Hand - Quantity Transfer Out - Quantity Committed

C.Quantity On Hand - Quantity Transfer Out + Quantity Committed + Quantity Off Line

D.Quantity On Hand - Quantity Committed

### Correct:D

## 12. Which is an example of an assembly item?

A.A personal computer complete with keyboard, monitor and mouse. The customer can upgrade different components such as the CPU, if necessary.

B.An emergency supply carrying case, which comes complete with bandages, medicine, an ice-pack, and gauze. The case is completely packaged together and no items can be substituted.

C.A woman's blouses that comes in two different collar styles, three different colors and sizes of Petite, Small, Medium, and Large

D.A beverage that is sold by the case, half-case or per bottle.

#### Correct: A

# 13.Assume the Price Calculation is set to Use Minimum Price. How will the price be selected if the Buydown price of an item is \$9.99 and the Buydown quantity is 40?

A.If the Buydown price is the lowest of all prices, then the price of the item is \$9.99 until at least 40 units have been sold.

B.The price of an item is \$9.99 until at least 40 units have been sold, even if a price level exists on the item that is lower than the Buydown price.

C.The item is sold at the regular price (full retail) until 40 units have been sold. Then the price is changed to \$9.99.

#### D.None of the above

#### Correct:A

### 14. How many receipt printers per register can be defined in Store Operations Manager?

A.1

B.2

C.3

**D.4** 

#### Correct:B

## 15. Which item type is used to define a Gift Certificate?

A.Non-Inventory

**B.Serialized** 

C.Gasoline

D.Voucher

#### Correct:D

#### 16. The Inventory Wizard does not allow changes to which item properties?

A.Item Prices

**B.Item Quantities** 

C.Item Departments/Categories

**D.Item Sales Taxes** 

#### Correct:C

## 17. You have noticed the cashiers have been manually discounting several items at the register. What should you do to track the discounts?

A.Mark the "Track discounts" Configuration Option in Store Operations Manager.

B.On each discount method available, mark the "Track discounts" option.

C.On each discount method available, mark the "Discount odd items" option.

D.Create a reason code with a Type of "Customer Discount" for each possible discount. Mark both the "Prompt for reason codes on discounts" and the "Reason code required on discounts" Configuration Options in Store Operations Manager.

#### Correct:D

#### 18. Which of the following is NOT an option for the "Cost Update Method" in Store Operations?

A.Last Cost

**B.Weighted Average** 

C.LIFO

D.None

#### Correct:C

## 19. You order and receive an item in cases of 12. How should you configure Store Operations to ensure an accurate quantity is ordered?

A.Set the Master Pack Quantity (MPQ) to case.

B.Set the Master Pack Quantity (MPQ) to 12.

C.Set the Reorder number to 12.

D.Set the Reorder number to case.

#### Correct:B

### 20. What types of custom fields can you configure in Store Operations Manager for customers?

A.Text

B.Money

C.Date

D.Boolean

Correct:A C